## **TP N° 47**

# **Ordonnancement robuste**

L'objet de ce TP est de montrer l'intérêt de simuler et d'optimiser un ordonnancement dans le cadre d'une analyse de risques « projet ».

Il s'appuie sur les fonctionnalités du logiciel CABPLAN.

----

Une entreprise désire mener parallèlement trois projets de développement dont les caractéristiques sont les suivantes :

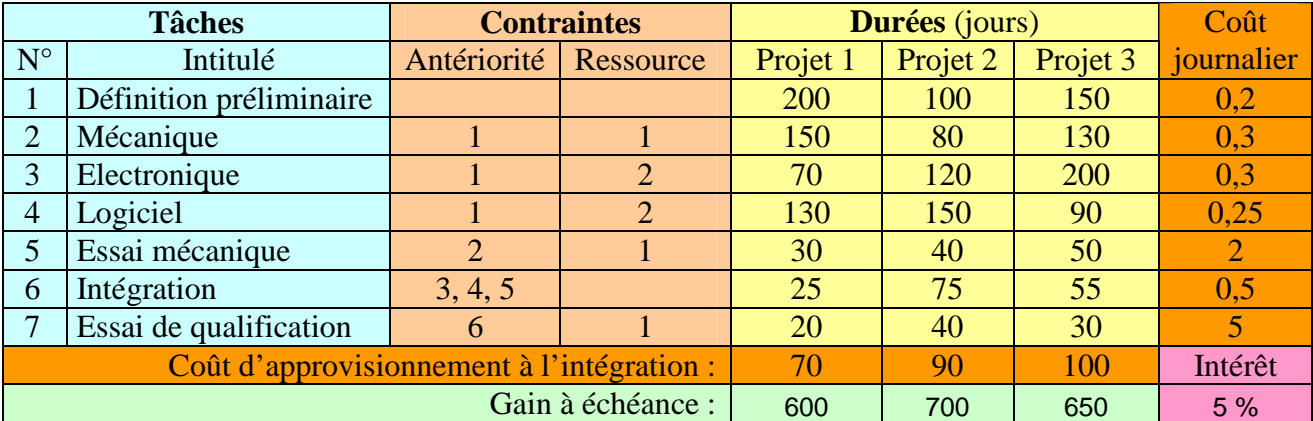

Les tâches sont contraintes par des relations de précédence et les ressources, constituées des équipes de développements et des moyens d'essais, par le nombre de projets pouvant être traités simultanément.

**1 – Optimisation :** Etablir l'ordonnancement optimal des 3 projets qui maximise le revenu à échéance ramené à T0 par le taux d'intérêt.

**2 – Simulation :** Fournir les distributions statistiques de la date et du revenu à échéance, sachant qu'une analyse de risques « projet » a conclu que les durées des développements pouvaient varier de -10% à + 10 % pour la mécanique du projet 1, de - 5 % à + 15 % pour l'électronique du projet 2 et de -10% à + 20 % pour le logiciel du projet 3.

**3 – Couplage Optimisation / Simulation :** Proposer un ordonnancement robuste aux aléas.

### **1 – Optimisation :**

L'ensemble des données relatives aux 3 projets a été saisi dans une feuille de l'outil CABPLAN (en bleu en figure 2).

L'optimisation du PERT selon le critère du maximum de revenu à échéance conduit à l'ordonnancement suivant qui respecte l'ensemble des contraintes :

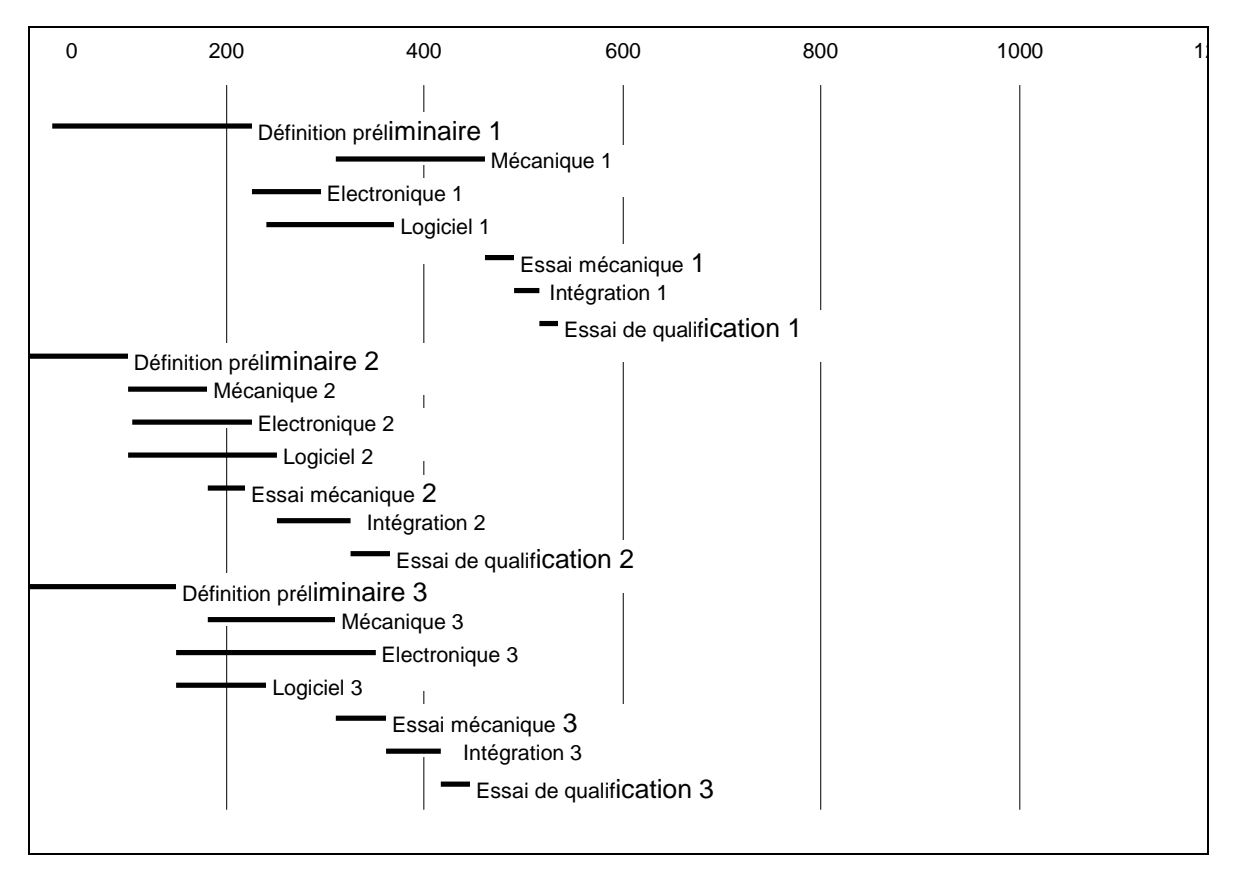

Figure 1 : PERT optimisé

**Remarque :** Les tâches de définition préliminaire ont été choisies « au plus tard » et celles d'essai mécanique, d'intégration et d'essai de qualification ont été choisies « au plus tôt » (avancement maximal des gains) afin de limiter le nombre de paramètres à optimiser (9 au lieu de 21 dates de début de tâches) et d'accélérer, par là même, la convergence.

### **2 - Simulation :**

Les durées de tâches soumises à aléa peuvent se modéliser par des distributions triangulaires caractérisées chacune par une valeur probable située entre une valeur min et une valeur max).

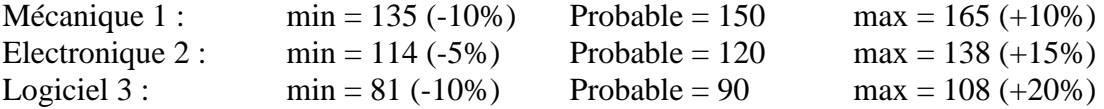

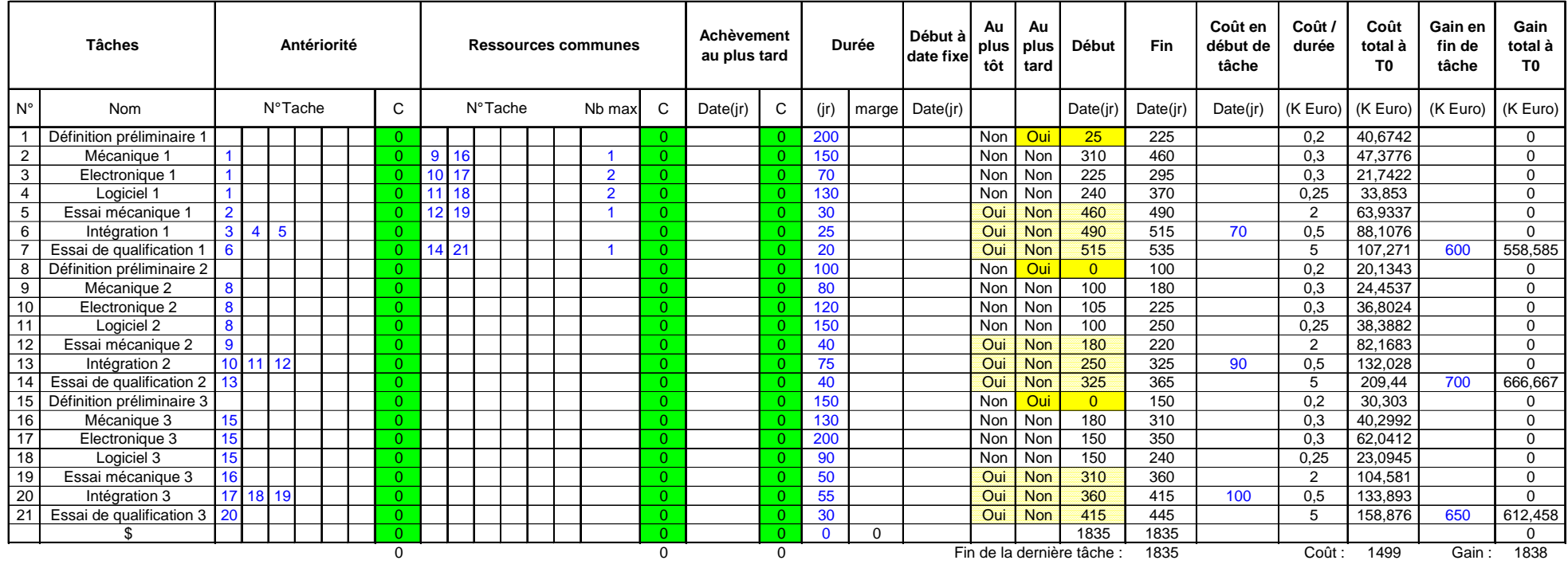

Revenu global à T0 : 338

Taux d'intérêt : 5,00%

Figure 2 : feuille de saisie de l'outil CABPLAN après optimisation

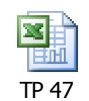

*Cliquer sur l'icône pour ouvrir le fichier :*

La simulation diagramme PERT permet de caractériser la distribution du revenu à échéance et celle de la date de fin des 3 projets dont les variations sont très faibles dans cet exemple (après 5000 simulations de Monte-Carlo).

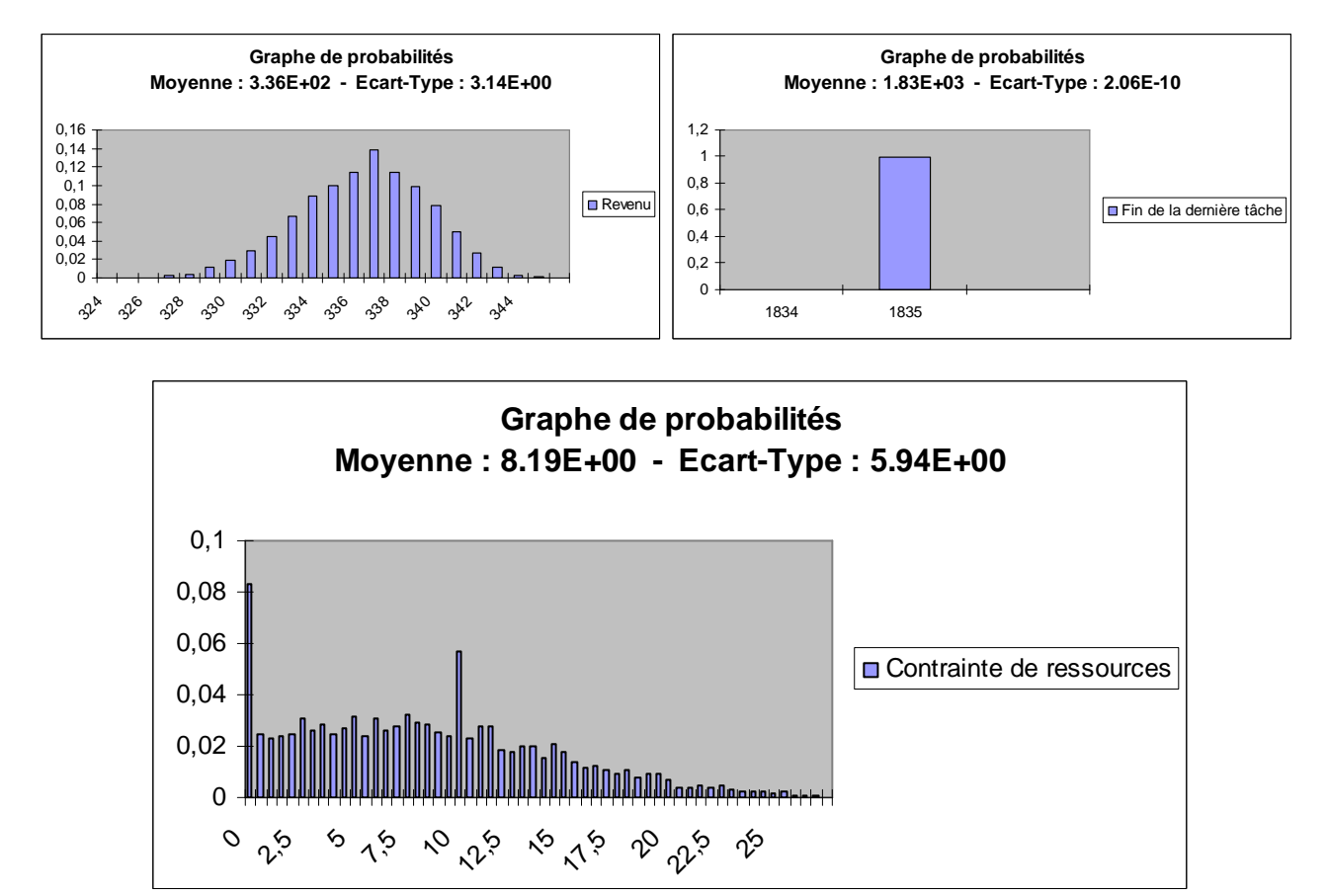

Figure 3 : Simulation du diagramme PERT

Elle permet également de montrer que les contraintes de ressource ne seront pas toujours satisfaites, ce qui engendrera dans la majorité des cas un retard additionnel (28 jours au maximum sur la date de la dernière tâche avec les surcouts correspondant), ou une utilisation anormale des ressources concernées.

#### **3 – Couplage Optimisation / Simulation :**

L'outil CABPLAN permet d'optimiser le PERT à partir des résultats de simulation. L'ordonnancement obtenu est alors robuste aux aléas préalablement identifiés mais également plus margé (figure 4, 5 et 6).

**Remarque :** Il est également possible d'optimiser le PERT en ligne, à l'occurrence d'un risque prévu ou non prévu, en considérant des données déterministes ou aléatoires.

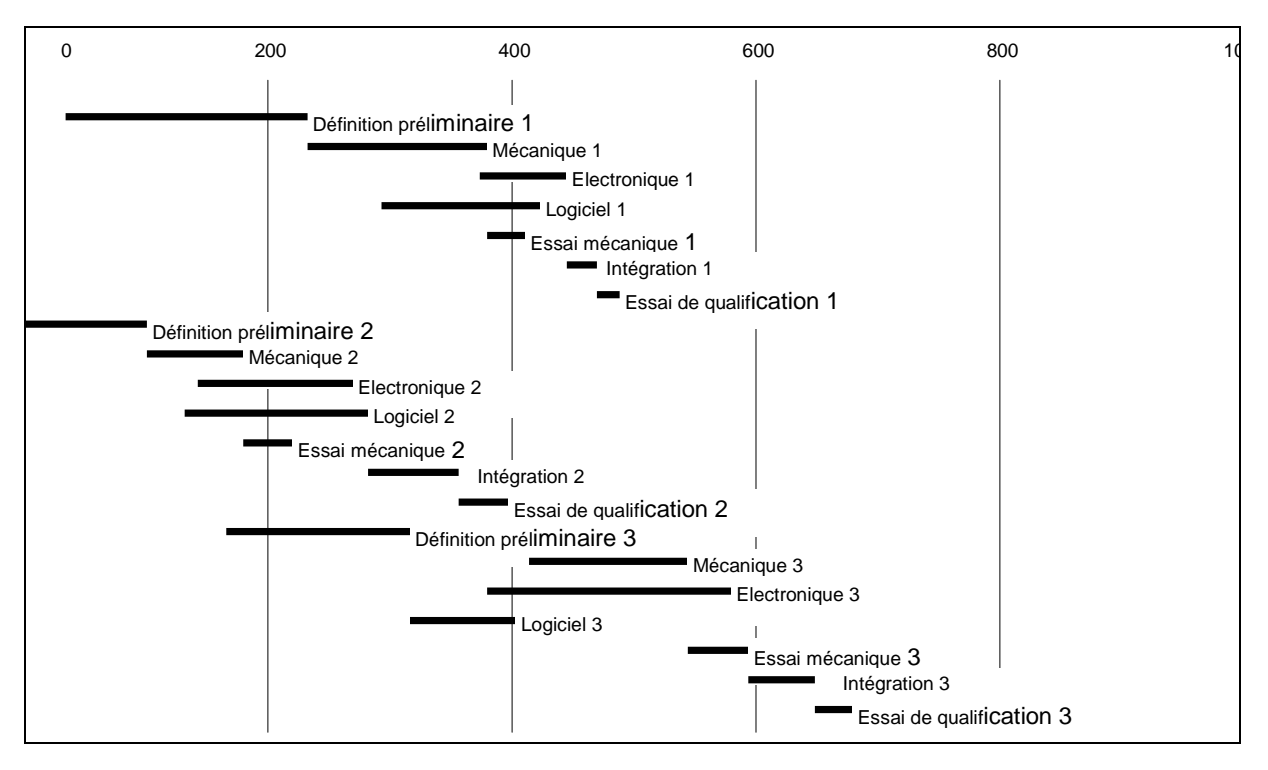

Figure 4 : Ordonnancement robuste

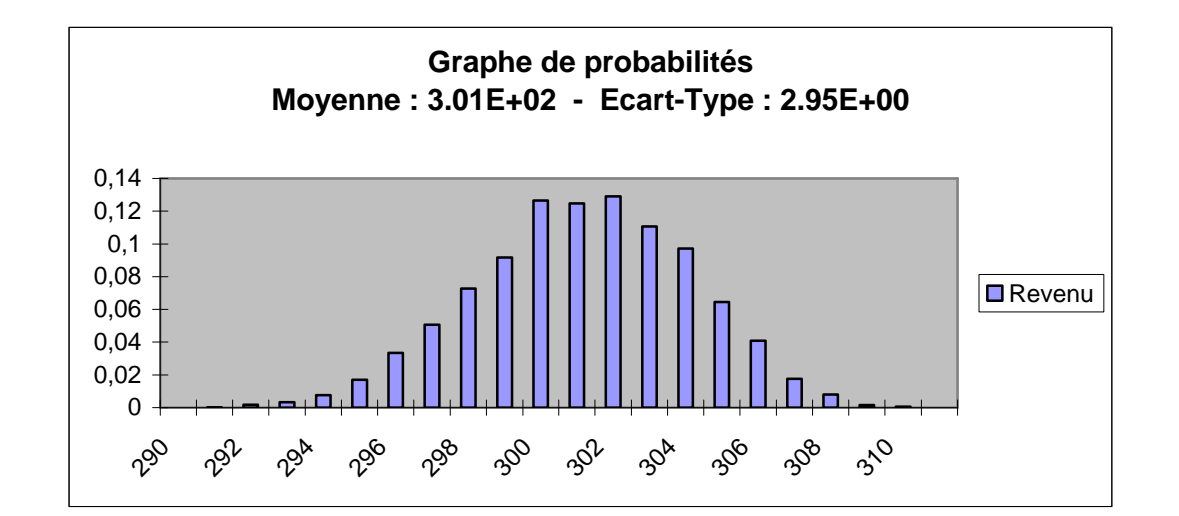

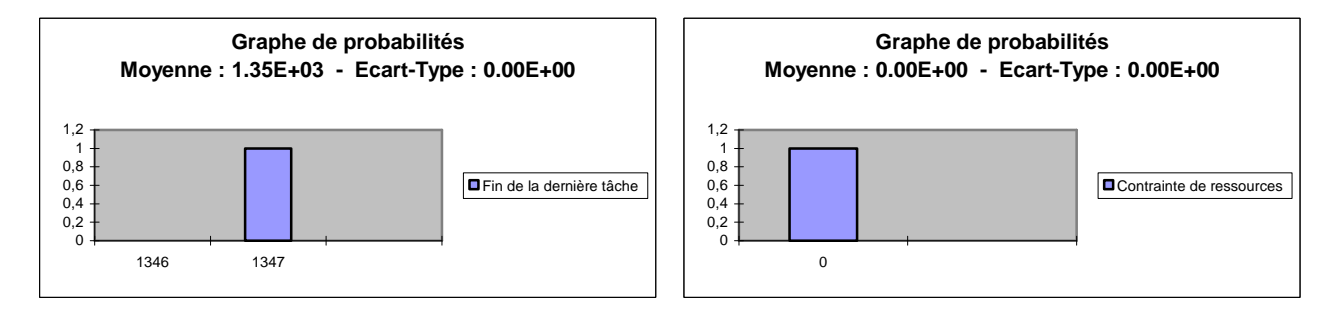

Figure 5 : Simulation de l'ordonnancement robuste

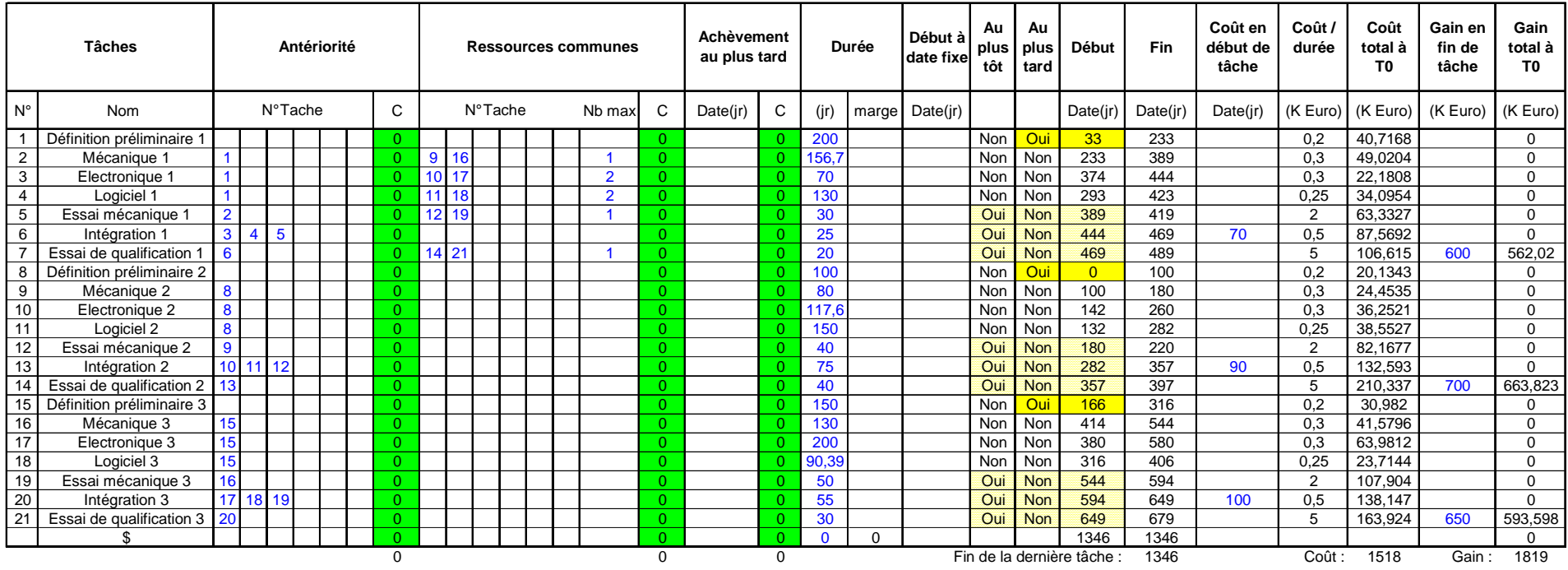

Revenu global à T0 : 301

Taux d'intérêt : 5,00%

Figure 6 : Ordonnancement robuste

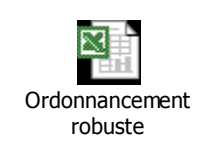

*Cliquer sur l'icône pour ouvrir le fichier :*